Extract Email Addresses From Outlook Crack Free

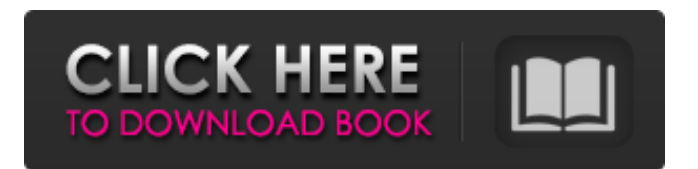

**Extract Email Addresses From Outlook Crack + Full Product Key Free (Updated 2022)**

# Extract Email Addresses from Outlook Torrent Download is a useful add-in that allows you to export large lists of addresses from entire folders in the email client. The tool can extract multiple addresses from an email's header, subject or body and save them to your computer. The Outlook integration

## makes it easy to use. Export addresses from email messages Extract Email Addresses from Outlook Download With Full Crack can come in handy when you wish to create distribution lists based on the information stored in Outlook. Manually copying the data or even extracting the information from one email at a time can be time-consuming, which is why this add-in

can automate the task. The tool can extract addresses from any part of the message, namely sender field, recipient, CC, BCC, subject or the content. You can select/deselect any source, from the Options window. Moreover, it can detect and export addresses from distribution lists. The results are displayed on the screen for you to preview them. Find email addresses in Outlook

folders Extract Email Addresses from Outlook For Windows 10 Crack allows you to save the detected email addresses to plain text documents or arrange them in tab/comma separated values files. The tool exports the name associated with the address in the same output file. The tool features two functions: a global extractor, which exports

addresses from the entire Outlook profile and the folder selector. The latter allows you to filter the source directories from Outlook, to obtain the lists you are interested in. Additional restrictions can be created, such as timestamp filters or keywords in the title/body of the message. Export the Contacts list to your computer The folder selector in Outlook allows

you to create an advanced source selection. Not only can you choose from the custom folders, but you can also add Inbox, Contacts or Distribution Lists to the list of scanned directories. The latter three folders support the creation of individual filters and settings. Video tutorials Because the problem of how to replace 5.5 MB with 15 GB took a piece of the humanity in

that day, not really useful... However, I spent enough time to create this post and that is pretty good in this era, because Facebook is already one of the best technology. So, this post will be also able to help you to get the best and most reliable Facebook alternatives and avoid all the problems that they can cause! Tudu,"Tudu", the social network for creative professionals (in Spanish).

Extract Email Addresses from Outlook Crack is an add-in for Microsoft Outlook, which allows you to export a list of email addresses stored in any folder of the Outlook profile. The program works with all categories of folders in Outlook, namely Sent, Drafts, Inbox, Categories, Contacts, Distribution Lists, Notes,

Tasks, and Journal. Extract Email Addresses from Outlook's processing speed is similar to that of the Recipient email in email sending, Unlike the abovementioned extractor, Extract Email Addresses from Outlook is a fast tool that saves the results of the address extraction to a Windows List File. For a long time, our client base requested a similar tool, i.e. it is meant for long-

term saving of addresses. The tool is a simple add-in to Microsoft Outlook that saves the results of the address extraction directly to a list of text files or into memory for storage. An additional feature of the tool is a search function, which allows to find the destination email addresses by word, phrase or keyword. The search criteria include both exact and partial addresses.

Extract Email Addresses from Microsoft Outlook is a fast and reliable way to save email addresses to a file and save them into your Windows Registry. The program is designed for Windows 10/8/7/Vista/XP/2000. It extracts the recipient email address from any message, and stores the result into the Windows Registry. The users can also create a registry list of

the email addresses saved by this program. The files with the registry data are saved in the Windows Filesystem. The lists can be created by the client in any folder, and can be exported to any other directory Download SendEmail Addresses to your Computer Optimize the performance of your computer and optimize the functioning of your system so that you can get the

### most from it! Use the software to repair your computer and control your registry. Quickly and easily restore your computer to its normal condition, repair common computer problems, optimize the appearance of your computer, install your Windows Updates, control the Windows Logon screen, and much more! This easy to use PC Optimizer application helps you to:

Optimize the performance of your computer and optimize the functioning of your system so that you can get the most from it! • Run checks to identify areas of your registry that have been corrupted and optimize them so that they work properly • Recover lost and corrupted files from your computer, b7e8fdf5c8

**Extract Email Addresses From Outlook With Product Key (Final 2022)**

Extract Email Addresses from Outlook is a useful tool that can process all your saved email message addresses, depending on the source and export them to your computer. This add-in to Outlook offers various options to avoid unwanted possibilities of losing addresses. The tool can extract multiple addresses

## from an email's header, subject or body and save them to your computer. The Outlook integration makes it easy to use. Thursday, June 18, 2011 Excel is a must-have tool for managing data. It's commonly used for dataentry and data-analysis. However, there are several ways to overcome some of the limitations of the software. First, if you don't need a spreadsheet to

manage your data, you can do so by creating the data in a separate database. There are several approaches to this, and you can pick one that best suits your needs. There are also applications such as SQL Server, Access, and MySQL that can be used to create a relational database. One approach might be to generate regular reports in Excel that reflect the data in the

# database, but the other is to generate Excel spreadsheets directly from the database. Option 1: Create an Access database to store your data Creating an Access database can be a simple task if you are familiar with that software. If you have a Windows Server with Microsoft Access installed, the database is already there. Once the database is created, you can use

Microsoft Access to load the data from any other type of database. In order for the Access database to be useful, it needs to store the data in a relational format. Create a table named Sales with a few fields that will store all the data relevant to your project. You can create the tables you need in Excel. After the fields are created, you can import the data into your Access database.

# When the data is imported, you can edit the data and save it back to Access. Option 2: Create an Excel database If you are more comfortable in Excel than Access, you can use it instead to create a spreadsheet that will reflect the data you are interested in. This approach is simpler than the first one, but you will need to be familiar with Excel to do it. Create a

blank workbook that will contain the data you wish to save. Use the data range to select the columns that you wish to save and use. Once the data is selected, go to

**What's New In?**

Export addresses from email messagesExtract Email Addresses from Outlook is a useful add-in that allows you to export

large lists of addresses from entire folders in the email client. The tool can extract multiple addresses from an email's header, subject or body and save them to your computer. The Outlook integration makes it easy to use. Export addresses from email messagesExtract Email Addresses from Outlook can come in handy when you wish to create distribution lists based on

the information stored in Outlook. Manually copying the data or even extracting the information from one email at a time can be timeconsuming, which is why this add-in can automate the task. The tool can extract addresses from any part of the message, namely sender field, recipient, CC, BCC, subject or the content. You can select/deselect any source, from the Options window.

Moreover, it can detect and export addresses from distribution lists. The results are displayed on the screen for you to preview them. Find email addresses in Outlook foldersExtract Email Addresses from Outlook allows you to save the detected email addresses to plain text documents or arrange them in tab/comma separated values files. The tool

exports the name associated with the address in the same output file. The tool features two functions: a global extractor, which exports addresses from the entire Outlook profile and the folder selector. The latter allows you to filter the source directories from Outlook, to obtain the lists you are interested in. Additional restrictions can be created, such as

timestamp filters or keywords in the title/body of the message. Export the Contacts list to your computerThe folder selector in Outlook allows you to create an advanced source selection. Not only can you choose from the custom folders, but you can also add Inbox, Contacts or Distribution Lists to the list of scanned directories. The latter three folders support the

## creation of individual filters and settings. Dr. Web Security Pro 2017 Crack With Serial Number Full Free Download now to protect you and your PC from viruses and other online threats. Dr. Web Security can help you stay protected and secure from malicious programs from websites, as well as stop harmful software from being installed on your PC. Dr. Web Security Pro 2017

# Keygen & Crack Full Dr.Web AntiVirus Pro for Mac is an easy-to-use antivirus utility for Mac users. It allows you to install an anti-virus program in your Mac computer without the need of installation CDs or floppy disks

**System Requirements:**

# Processor: 2.4 GHz singlecore CPU or equivalent Memory: 2 GB RAM Graphics: DirectX®9.0 compatible video card DirectX®: Version 9.0c Network: Broadband Internet connection Hard disk space: 10 GB available space Gamepad: Xbox® or PlayStation® Keyboard: Keyboard Additional Notes: REQUIRED: This program

# must be used in conjunction with a test certificate that is valid and trusted for this test. This certificate must be signed by a Com

### Related links:

<http://snoopperbting.yolasite.com/resources/YUTELSAT-PLAYER-1511-Crack---Free-License-Key.pdf> <https://urps-paca-chd.fr/wp-content/uploads/2022/07/bennnaco.pdf> <https://sipnsave.com.au/sites/default/files/webform/jd-cocktail/wailmikh959.pdf> <https://namenbarbbregunbo.wixsite.com/tauworshalto/post/x12-edi-utility-crack-free> <https://jobdahanday.com/power-text-to-speech-reader-pc-windows-latest-2022/> <https://www.triveniturbines.com/sites/default/files/webform/eleeliv850.pdf> <https://bminvestmentsltd.com/wp-content/uploads/2022/07/Keys.pdf> <https://www.investinginhumans.com/sites/default/files/webform/journeyman-folder-icon.pdf> <http://pussyhub.net/wp-content/uploads/2022/07/victrai.pdf> <http://spacebott.com/?p=4435> <http://saintlouispartners.org/led-matrix-studio-crack-pc-windows-final-2022/> <https://www.carmarthendragons.co.uk/wp/advert/wappalyzer-for-chrome-crack-free-for-pc-2022/> <http://curriculocerto.com/?p=18387> [http://lovetrustfoundation.com/wp](http://lovetrustfoundation.com/wp-content/uploads/2022/07/Visual_Paint_Crack__Serial_Number_Full_Torrent_WinMac.pdf)content/uploads/2022/07/Visual\_Paint\_Crack\_Serial\_Number\_Full\_Torrent\_WinMac.pdf <https://wakelet.com/wake/Ejd-ndq4fZTJGkd33TeDw> [http://aocuoieva.com/wp-content/uploads/2022/07/Subnet\\_ScanPro.pdf](http://aocuoieva.com/wp-content/uploads/2022/07/Subnet_ScanPro.pdf) [https://encontros2.com/upload/files/2022/07/mFcxWG9tohfgSucYxm8O\\_04\\_ea4da6df01ae40fc7deb5](https://encontros2.com/upload/files/2022/07/mFcxWG9tohfgSucYxm8O_04_ea4da6df01ae40fc7deb54866df4250e_file.pdf) [4866df4250e\\_file.pdf](https://encontros2.com/upload/files/2022/07/mFcxWG9tohfgSucYxm8O_04_ea4da6df01ae40fc7deb54866df4250e_file.pdf) [https://plumive.com/upload/files/2022/07/OmivgN3fgTqEsCxa4Dg3\\_04\\_f290e21791d1c756e2c1b36b](https://plumive.com/upload/files/2022/07/OmivgN3fgTqEsCxa4Dg3_04_f290e21791d1c756e2c1b36bbc6c17c9_file.pdf) [bc6c17c9\\_file.pdf](https://plumive.com/upload/files/2022/07/OmivgN3fgTqEsCxa4Dg3_04_f290e21791d1c756e2c1b36bbc6c17c9_file.pdf) <https://sd09.senate.ca.gov/system/files/webform/honorees/productivity-coach.pdf>

<http://www.hva-concept.com/amn-refrigerator-crack-free-download-final-2022/>